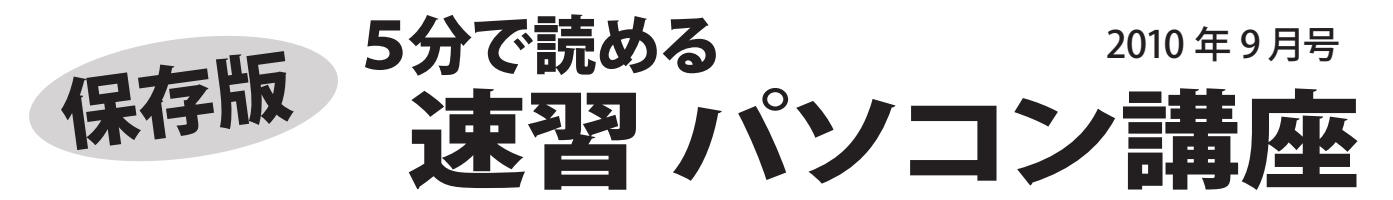

フジデンキでは、パソコンを快適で安全に長く、そして楽しく使っていくためのノウハウや最新情報を メールマガジンでお届けしていますが、ここではメールマガジンでお届けしている内容をピックアップして さらにわかりやすくお伝えしていきます。

## **パソコンデータのバックアップ**~ 大切なデータを失う前に~

パソコンはいつか壊れるものです。壊れる部品によってはパソコン内のデータがすべて消えて<br>しまうこともあります。 大切なデータを守るために「バックアップ」をしましょう。 大切なデータを守るために「バックアップ」をしましょう。

■パソコンの故障でデータを失う

パソコンの故障もいろいろなパターンがありますが 記憶装置であるハードディスクの故障が一番多いです。 「ハードディスクが壊れるとどうなるか?」

最悪の場合、保存していたデータをすべて失うことに なります。

また、ウイルス感染や自分の作業中の不注意でデータ を失うこともあります。

■バックアップ先は何がおすすめ?

バックアップ先(データのコピー先)は何が適して いるのかをまとめてみます。

○外付けハードディスク USB 等で接続する外付けハードディスクは大容量で 読み書きも高速なのでバックアップには最適です

○CD-R・DVD-R メディアの価格も安く、手軽に始められます。 デジカメ写真などのコレクションにも向いています。

○USB フラッシュメモリ 持ち運びもでき、メディア価格も安く手軽に利用 できます。ただし、静電気や衝撃等に弱く、一 瞬で全データが消えることもあるので、長期的・ 大量のバックアップには向いていません

## ○インターネット

 $\blacktriangleleft$ 

 最近はマイクロソフトの SkyDrive など、オンライ ンストレージ(インターネット上の記憶スペース) が充実していますので、これも有用なバックアップ 先です。ネット上に保存されるので、他のパソコン から、いつでも使えます。 DropBox のようにパソコンとネットを同期して保存

するサービスもあります。

5分で読める 速習パソコン講座

## SkyDrive

メールマガジン

毎週火曜日発行

 http://explore.live.com/windows-live-skydrive Dropbox http://www.dropbox.com/

http://fujidenki.org/mag/

購読申込み受付中!

パソコンに保存されているデータでバックアップして おきたい主なものをあげてみます。 ○自分で作成したデータ ワードやエクセルで作ったファイルや住所録など ■バックアップすべきもの

> ○写真や動画、音楽 デジカメの写真や動画、ダウンロードしたり録音 した音楽や動画などのファイル

○インターネットのお気に入り InternetExplorer などブラウザのお気に入り (ブックマーク)のデータ

パソコンに保存されたデータを守るには・・・ パソコンの外にコピーしておく ことです。

■大切なデータを守る方法は?

壊れてもデータは存在しますから安心です。

コピー(複製)がパソコンの外にあれば、パソコンが

○メールのデータ いつもお使いのメールソフトで送受信したメール のデータとアドレス帳

「大切なデータは必ずパソコンの外にコピーする」

・・・これがバックアップの基本です。

その他、詳細や具体的なバックアップの方法は ホームページやメルマガで紹介していますので ぜひご利用ください。

 $\Gamma$ http://fujidenki.org/

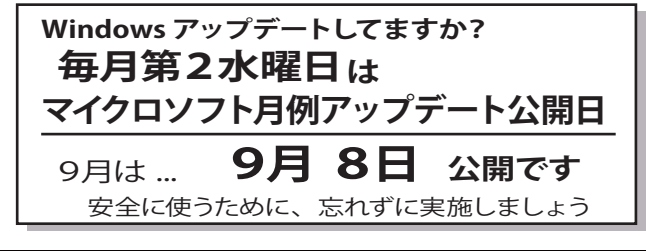

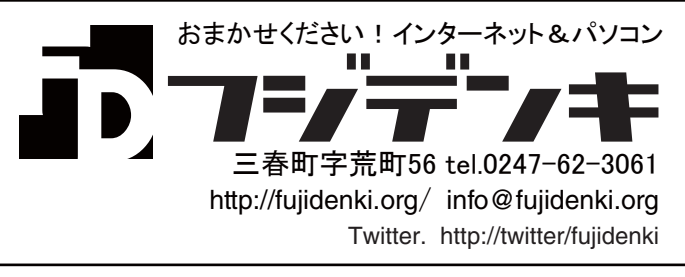